# *Coding Basics*

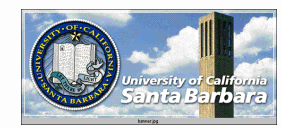

## *Deep Learning Codes*\* Invariably w Python interface Useful with GPU version

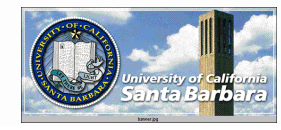

### *Tensor Flow*

- As a "retained" mode operation **□** Define the network graphs □ Then execute
- Vs. "immediate" mode operation like Pytorch
- Choose wisely, the investment can be hard to undo or repeat

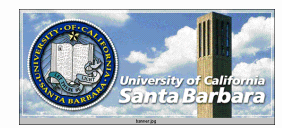

## *General Prog Skeleton*

 Network preparation **□** Define network **□ Backup network □ Restore network**  Data preparation **□ Read and partition (x: data, y: label) □ Randomize**  $\Box$  Batch

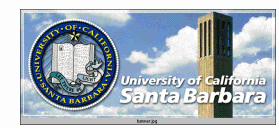

#### *General Runtime Skeleton*

Book-keeping

**□** Pnratio

**□ Class weight, sample weight, etc.** 

□ Prediction from CNN

□ Cost, # correct, accuracy definition

**□** Optimizer

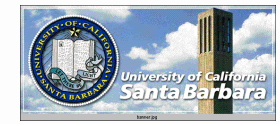

#### *General Runtime Skeleton*

Repeat for # training cycles :

Evaluate current error (evaluation data set)Backup NetworkGet current training batchRepeat for #epochs:Repeat for #batches Sess.run([optimizer, cost], feed\_dict={x: epoch\_x, y:epoch\_y}Update training error (premature stop condition)Re-evaluate current error (evaluation data set)If not better:

Restore Network

Else:

Save Network

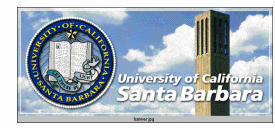

### *Important Details*

- Small problems (small networks and data sets) - Do whatever you want and probably ok
- Large problems
	- □ Tricky convergence
	- □ Catch bad iterations early
		- Patterns in learning indicating likely failure
		- Validate after each learning cycle before it is too late
	- □ Annealing process
		- > Large step size, more epochs, smaller training samples initially

 $\triangleright$  Small step size, fewer epochs, large training samples subsequently